## Package 'arulesCBA'

April 16, 2024

<span id="page-0-0"></span>Version 1.2.6

Date 2024-04-15

Title Classification Based on Association Rules

#### Description

Provides the infrastructure for association rule-based classification including the algorithms CBA, CMAR, CPAR, C4.5, FOIL, PART, PRM, RCAR, and RIPPER to build associative classifiers.

Hahsler et al (2019) [<doi:10.32614/RJ-2019-048>](https://doi.org/10.32614/RJ-2019-048).

Maintainer Michael Hahsler <mhahsler@lyle.smu.edu>

**Depends** R ( $>= 4.0.0$ ), Matrix ( $>= 1.4-0$ ), arules ( $>= 1.7-4$ )

**Imports** methods, discretization  $(>= 1.0-1)$ , glmnet  $(>= 3.0-0)$ 

Suggests testthat, mlbench, rJava, RWeka

**SystemRequirements** Java  $(>= 8)$ 

License GPL-3

URL <https://github.com/mhahsler/arulesCBA>

BugReports <https://github.com/mhahsler/arulesCBA>

RoxygenNote 7.3.1

Encoding UTF-8

NeedsCompilation yes

Author Michael Hahsler [aut, cre, cph] (<<https://orcid.org/0000-0003-2716-1405>>), Ian Johnson [aut, cph], Tyler Giallanza [ctb]

Repository CRAN

Date/Publication 2024-04-16 13:50:02 UTC

## <span id="page-1-0"></span>R topics documented:

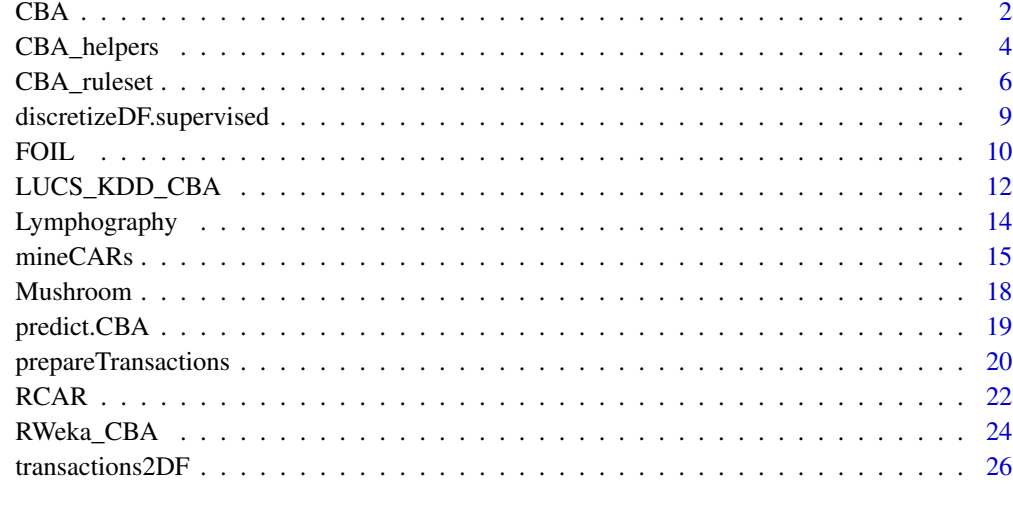

#### **Index** [28](#page-27-0) and 2012, the contract of the contract of the contract of the contract of the contract of the contract of the contract of the contract of the contract of the contract of the contract of the contract of the contr

<span id="page-1-1"></span>CBA *Classification Based on Association Rules Algorithm (CBA)*

## Description

Build a classifier based on association rules using the ranking, pruning and classification strategy of the CBA algorithm by Liu, et al. (1998).

## Usage

```
CBA(
  formula,
 data,
 pruning = "M1",
 parameter = NULL,
 control = NULL,balanceSupport = FALSE,
 disc.method = "mdlp",
  verbose = FALSE,
  ...
)
pruneCBA_M1(formula, rules, transactions, verbose = FALSE)
pruneCBA_M2(formula, rules, transactions, verbose = FALSE)
```
#### <span id="page-2-0"></span> $CBA$  3

## Arguments

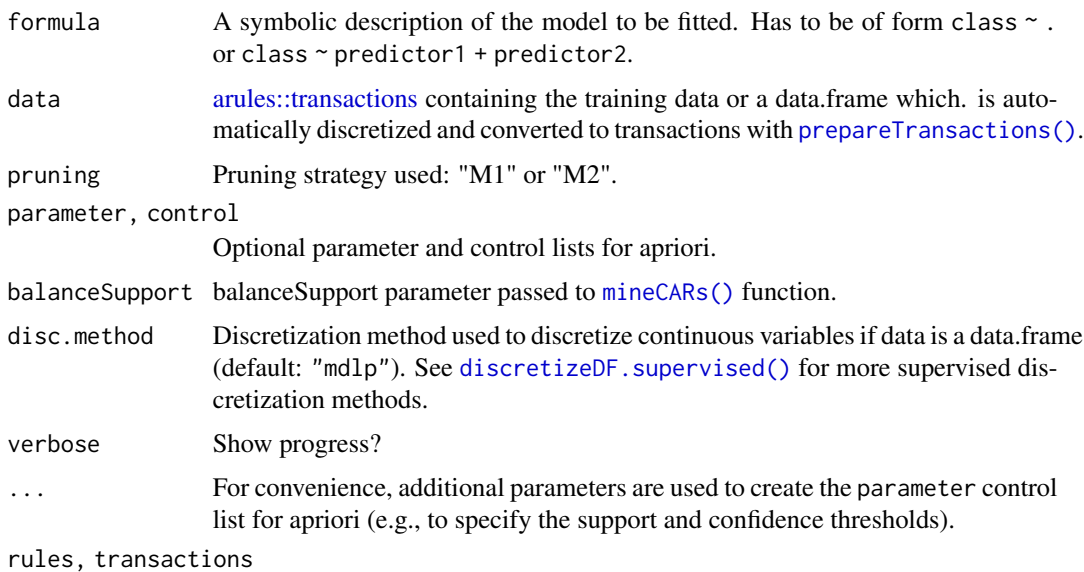

prune a set of rules using a transaction set.

#### Details

Implementation the CBA algorithm with the M1 or M2 pruning strategy introduced by Liu, et al. (1998).

Candidate classification association rules (CARs) are mined with the APRIORI algorithm but minimum support is only checked for the LHS (rule coverage) and not the whole rule. Rules are ranked by confidence, support and size. Then either the M1 or M2 algorithm are used to perform database coverage pruning and default rule pruning.

## Value

Returns an object of class [CBA](#page-1-1) representing the trained classifier.

## Author(s)

Ian Johnson and Michael Hahsler

### References

Liu, B. Hsu, W. and Ma, Y (1998). Integrating Classification and Association Rule Mining. KDD'98 Proceedings of the Fourth International Conference on Knowledge Discovery and Data Mining, New York, 27-31 August. AAAI. pp. 80-86. [https://dl.acm.org/doi/10.5555/](https://dl.acm.org/doi/10.5555/3000292.3000305) [3000292.3000305](https://dl.acm.org/doi/10.5555/3000292.3000305)

## See Also

Other classifiers: [CBA\\_helpers](#page-3-1), [CBA\\_ruleset\(](#page-5-1)), [FOIL\(](#page-9-1)), [LUCS\\_KDD\\_CBA](#page-11-1), [RCAR\(](#page-21-1)), [RWeka\\_CBA](#page-23-1)

#### Examples

```
data("iris")
# 1. Learn a classifier using automatic default discretization
classifier \leq CBA(Species \sim ., data = iris, supp = 0.05, conf = 0.9)
classifier
# inspect the rule base
inspect(classifier$rules)
# make predictions
predict(classifier, head(iris))
table(pred = predict(classifier, iris), true = iris$Species)
# 2. Learn classifier from transactions (and use verbose)
iris_trans <- prepareTransactions(Species ~ ., iris, disc.method = "mdlp")
iris_trans
classifier \leq CBA(Species \sim ., data = iris_trans, supp = 0.05, conf = 0.9, verbose = TRUE)
classifier
# make predictions. Note: response extracts class information from transactions.
predict(classifier, head(iris_trans))
table(pred = predict(classifier, iris_trans), true = response(Species ~ ., iris_trans))
```
<span id="page-3-1"></span>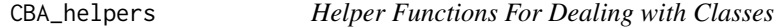

#### <span id="page-3-2"></span>Description

Helper functions to extract the response from transactions or rules, determine the class frequency, majority class, transaction coverage and the uncovered examples per class.

#### Usage

```
classes(formula, x)
response(formula, x)
classFrequency(formula, x, type = "relative")
majorityClass(formula, transactions)
transactionCoverage(transactions, rules)
uncoveredClassExamples(formula, transactions, rules)
uncoveredMajorityClass(formula, transactions, rules)
```
<span id="page-3-0"></span>

## <span id="page-4-0"></span>CBA\_helpers 5

#### **Arguments**

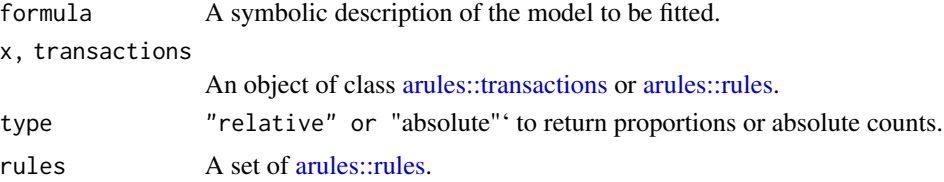

## Value

response returns the response label as a factor.

classFrequency returns the item frequency for each class label as a vector.

majorityClass returns the most frequent class label in the transactions.

#### Author(s)

Michael Hahsler

#### See Also

[arules::itemFrequency\(\)](#page-0-0), [arules::rules,](#page-0-0) [arules::transactions.](#page-0-0) Other classifiers: [CBA\(](#page-1-1)), [CBA\\_ruleset\(](#page-5-1)), [FOIL\(](#page-9-1)), [LUCS\\_KDD\\_CBA](#page-11-1), [RCAR\(](#page-21-1)), [RWeka\\_CBA](#page-23-1)

```
data("iris")
iris.disc <- discretizeDF.supervised(Species ~ ., iris)
iris.trans <- as(iris.disc, "transactions")
inspect(head(iris.trans, n = 3))
# convert the class items back to a class label
response(Species ~ ., head(iris.trans, n = 3))
# Class labels
classes(Species ~ ., iris.trans)
# Class distribution. The iris dataset is perfectly balanced.
classFrequency(Species ~ ., iris.trans)
# Majority class
# (Note: since all class frequencies for iris are the same, the first one is returned)
majorityClass(Species ~ ., iris.trans)
# Use for CARs
cars \le mineCARs(Species \sim ., iris.trans, parameter = list(support = 0.3))
#' # Class labels
classes(Species ~ ., cars)
```

```
# Number of rules for each class
classFrequency(Species ~ ., cars, type = "absolute")
# conclusion (item in the RHS) of the rule as a class label
response(Species ~ ., cars)
# How many rules (using the first three rules) cover each transactions?
transactionCoverage(iris.trans, cars[1:3])
# Number of transactions per class not covered by the first three rules
uncoveredClassExamples(Species ~ ., iris.trans, cars[1:3])
# Majority class of the uncovered examples
uncoveredMajorityClass(Species ~ ., iris.trans, cars[1:3])
```
<span id="page-5-1"></span>CBA\_ruleset *Constructor for Objects for Classifiers Based on Association Rules*

#### Description

Objects for classifiers based on association rules have class CBA. A creator function CBA\_ruleset() and several methods are provided.

#### Usage

```
CBA_ruleset(
  formula,
  rules,
 default,
 method = "first",
 weights = NULL,bias = NULL,
 model = NULL,discretization = NULL,
 description = "Custom rule set",
  ...
)
```
#### Arguments

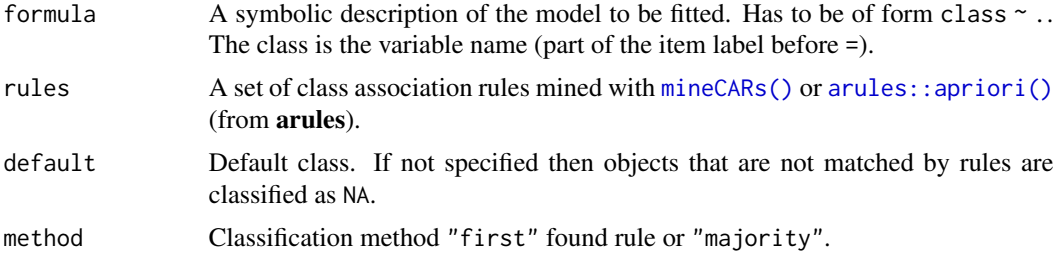

## <span id="page-6-0"></span>CBA\_ruleset 7

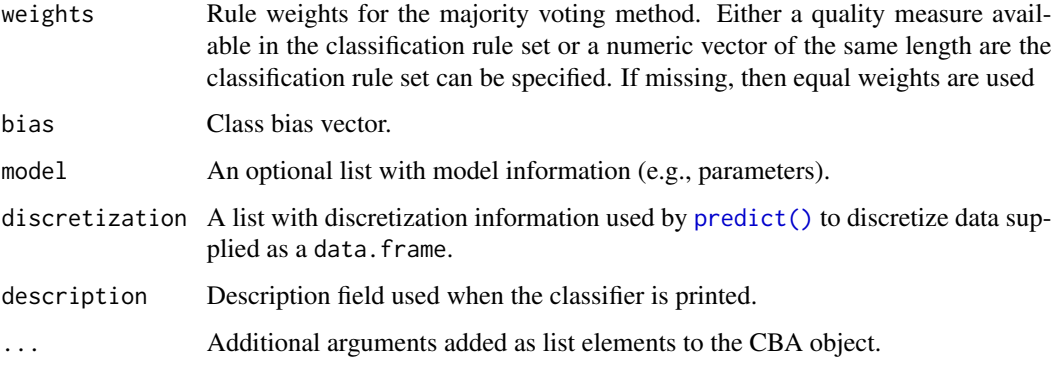

## Details

CBA\_ruleset() creates a new object of class CBA using the provides rules as the rule base. For method "first", the user needs to make sure that the rules are predictive and sorted from most to least predictive.

## Value

A object of class CBA representing the trained classifier with fields:

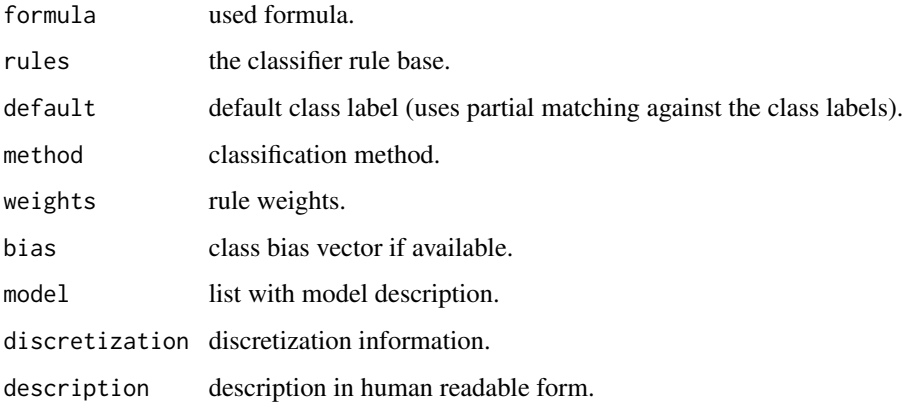

rules returns the rule base.

## Author(s)

Michael Hahsler

## See Also

#### [mineCARs\(\)](#page-14-1)

Other classifiers: [CBA\(](#page-1-1)), [CBA\\_helpers](#page-3-1), [FOIL\(](#page-9-1)), [LUCS\\_KDD\\_CBA](#page-11-1), [RCAR\(](#page-21-1)), [RWeka\\_CBA](#page-23-1) Other preparation: [discretizeDF.supervised\(](#page-8-1)), [mineCARs\(](#page-14-1)), [prepareTransactions\(](#page-19-1)), [transactions2DF\(](#page-25-1))

```
## Example 1: create a first-matching-rule classifier with non-redundant rules
## sorted by confidence.
data("iris")
# discretize and create transactions
iris.disc <- discretizeDF.supervised(Species ~., iris)
trans <- as(iris.disc, "transactions")
# create rule base with CARs
cars \le mineCARs(Species \sim ., trans, parameter = list(support = .01, confidence = .8))
cars <- cars[!is.redundant(cars)]
cars \leq sort(cars, by = "conf")
# create classifier and use the majority class as the default if no rule matches.
cl <- CBA_ruleset(Species ~ .,
  rules = cars,
  default = uncoveredMajorityClass(Species ~ ., trans, cars),
  method = "first")
cl
# look at the rule base
inspect(cl$rules)
# make predictions
prediction <- predict(cl, trans)
table(prediction, response(Species ~ ., trans))
accuracy(prediction, response(Species ~ ., trans))
# Example 2: use weighted majority voting.
cl <- CBA_ruleset(Species ~ .,
  rules = cars,
  default = uncoveredMajorityClass(Species ~ ., trans, cars),
  method = "majority", weights = "lift")
cl
prediction <- predict(cl, trans)
table(prediction, response(Species ~ ., trans))
accuracy(prediction, response(Species ~ ., trans))
## Example 3: Create a classifier with no rules that always predicts
## the majority class. Note, we need cars for the structure and subset it
## to leave no rules.
cl <- CBA_ruleset(Species ~ .,
  rules = cars[NULL],
  default = majorityClass(Species ~ ., trans))
cl
prediction <- predict(cl, trans)
table(prediction, response(Species ~ ., trans))
accuracy(prediction, response(Species ~ ., trans))
```
<span id="page-8-1"></span><span id="page-8-0"></span>discretizeDF.supervised

*Supervised Methods to Convert Continuous Variables into Categorical Variables*

## <span id="page-8-2"></span>**Description**

This function implements several supervised methods to convert continuous variables into a categorical variables (factor) suitable for association rule mining and building associative classifiers. A whole data.frame is discretized (i.e., all numeric columns are discretized).

#### Usage

```
discretizeDF.supervised(formula, data, method = "mdlp", dig.lab = 3, ...)
```
#### Arguments

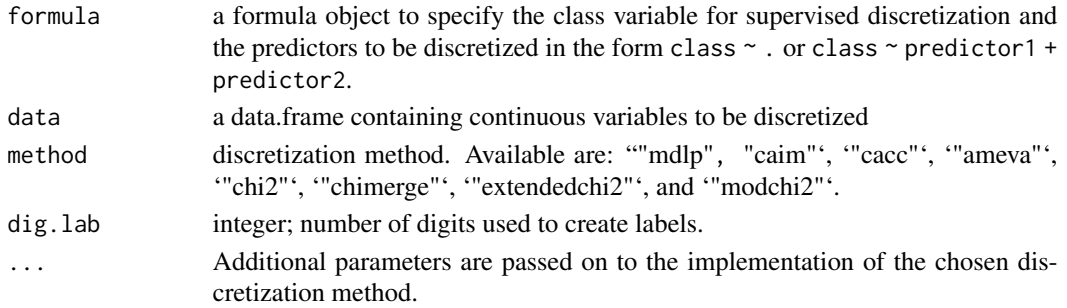

## Details

discretizeDF.supervised() only implements supervised discretization. See [discretizeDF\(\)](#page-0-0) in package arules for unsupervised discretization.

#### Value

discretizeDF() returns a discretized data.frame. Discretized columns have an attribute "discretized:breaks" indicating the used breaks or and "discretized:method" giving the used method.

#### Author(s)

Michael Hahsler

#### See Also

Unsupervised discretization from arules: [discretize\(\)](#page-8-2), [discretizeDF\(\)](#page-0-0).

Details about the available supervised discretization methods from **discretization**: [discretization::mdlp,](#page-0-0) [discretization::caim,](#page-0-0) [discretization::cacc,](#page-0-0) [discretization::ameva,](#page-0-0) [discretization::chi2,](#page-0-0) [discretization::chiM,](#page-0-0) [discretization::extendChi2,](#page-0-0) [discretization::modChi2.](#page-0-0)

Other preparation: [CBA\\_ruleset\(](#page-5-1)), [mineCARs\(](#page-14-1)), [prepareTransactions\(](#page-19-1)), [transactions2DF\(](#page-25-1))

## Examples

```
data("iris")
summary(iris)
# supervised discretization using Species
iris.disc <- discretizeDF.supervised(Species ~ ., iris)
summary(iris.disc)
attributes(iris.disc$Sepal.Length)
# discretize the first few instances of iris using the same breaks as iris.disc
discretizeDF(head(iris), methods = iris.disc)
# only discretize predictors Sepal.Length and Petal.Length
iris.disc2 <- discretizeDF.supervised(Species ~ Sepal.Length + Petal.Length, iris)
head(iris.disc2)
```
<span id="page-9-1"></span>FOIL *Use FOIL to learn a rule set for classification*

## Description

Build a classifier rule base using FOIL (First Order Inductive Learner), a greedy algorithm that learns rules to distinguish positive from negative examples.

#### Usage

```
FOIL(
  formula,
  data,
 max_length = 3,min\_gain = 0.7,
 best_k = 5,
  disc.method = "mdlp"
)
```
#### Arguments

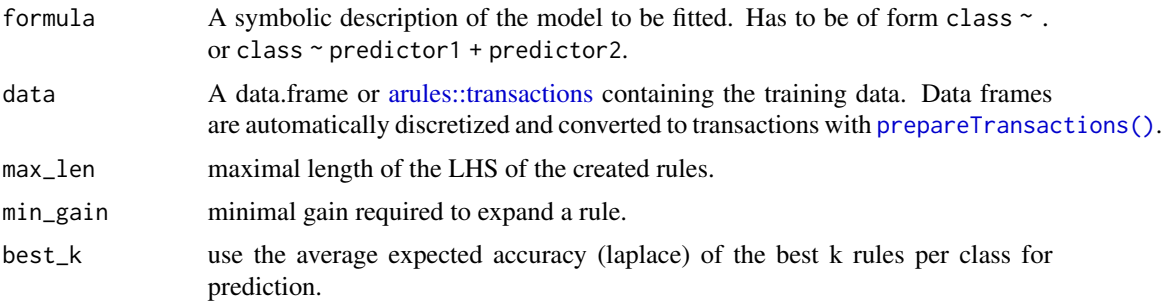

<span id="page-9-0"></span>

#### <span id="page-10-0"></span>FOIL 11

```
disc.method Discretization method used to discretize continuous variables if data is a data.frame
                  (default: "mdlp"). See discretizeDF.supervised() for more supervised dis-
                  cretization methods.
```
## Details

Implements FOIL (Quinlan and Cameron-Jones, 1995) to learn rules and then use them as a classifier following Xiaoxin and Han (2003).

For each class, we find the positive and negative examples and learn the rules using FOIL. Then the rules for all classes are combined and sorted by Laplace accuracy on the training data.

Following Xiaoxin and Han (2003), we classify new examples by

- 1. select all the rules whose bodies are satisfied by the example;
- 2. from the rules select the best k rules per class (highest expected Laplace accuracy);
- 3. average the expected Laplace accuracy per class and choose the class with the highest average.

#### Value

Returns an object of class [CBA](#page-1-1) representing the trained classifier.

#### Author(s)

Michael Hahsler

## References

Quinlan, J.R., Cameron-Jones, R.M. Induction of logic programs: FOIL and related systems. NGCO 13, 287-312 (1995). [doi:10.1007/BF03037228](https://doi.org/10.1007/BF03037228)

Yin, Xiaoxin and Jiawei Han. CPAR: Classification based on Predictive Association Rules, SDM, 2003. [doi:10.1137/1.9781611972733.40](https://doi.org/10.1137/1.9781611972733.40)

#### See Also

Other classifiers: [CBA\(](#page-1-1)), [CBA\\_helpers](#page-3-1), [CBA\\_ruleset\(](#page-5-1)), [LUCS\\_KDD\\_CBA](#page-11-1), [RCAR\(](#page-21-1)), [RWeka\\_CBA](#page-23-1)

```
data("iris")
```

```
# learn a classifier using automatic default discretization
classifier <- FOIL(Species ~ ., data = iris)
classifier
```

```
# inspect the rule base
inspect(classifier$rules)
```

```
# make predictions for the first few instances of iris
predict(classifier, head(iris))
```
<span id="page-11-1"></span><span id="page-11-0"></span>

## Description

Interface for the LUCS-KDD Software Library Java implementations of CMAR (Li, Han and Pei, 2001), PRM, and CPAR (Yin and Han, 2003). Note: The Java implementations is not part of arulesCBA and is only free for non-commercial use.

#### Usage

```
FOIL2(formula, data, best_k = 5, disc.method = "mdlp", verbose = FALSE)
CPAR(formula, data, best_k = 5, disc method = "mdlp", verbose = FALSE)PRM(formula, data, best_k = 5, disc.method = "mdlp", verbose = FALSE)CMAR(
  formula,
 data,
  support = 0.1,confidence = 0.5,
 disc.method = "mdlp",
  verbose = FALSE
```
## )

#### Arguments

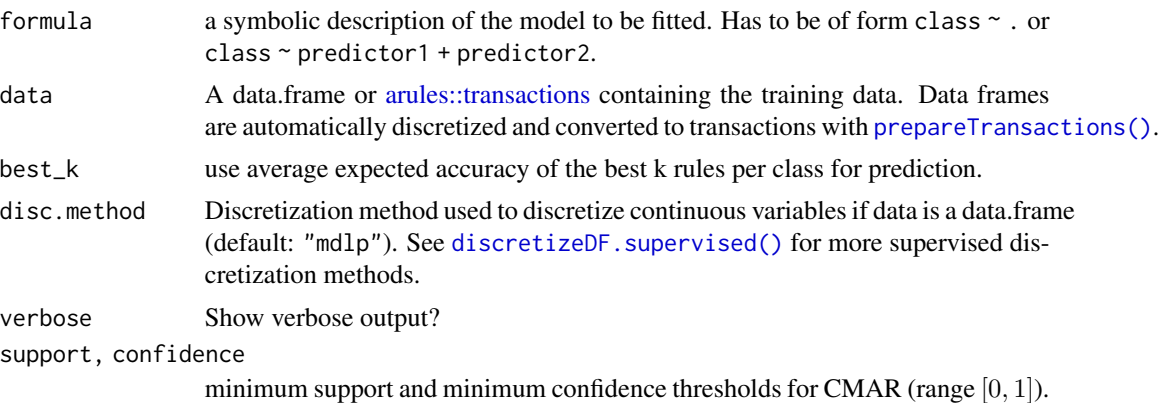

## Details

Requirement: The code needs a JDK (Java Software Development Kit) Version 1.8 (or higher) installation. On some systems (Windows), you may need to set the JAVA\_HOME environment variable so the system finds the compiler.

## <span id="page-12-0"></span>LUCS\_KDD\_CBA 13

Memory: The memory for Java can be increased via R options. For example: options (java.parameters  $=$  "-Xmx1024m")

Note: The implementation does not expose the min. gain parameter for CPAR, PRM and FOIL2. It is fixed at 0.7 (the value used by Yin and Han, 2001). FOIL2 is an alternative Java implementation to the native implementation of [FOIL](#page-9-1) already provided in the **arulesCBA**. FOIL exposes min. gain.

## Value

Returns an object of class [CBA](#page-1-1) representing the trained classifier.

#### References

Li W., Han, J. and Pei, J. CMAR: Accurate and Efficient Classification Based on Multiple Class-Association Rules, ICDM, 2001, pp. 369-376.

Yin, Xiaoxin and Jiawei Han. CPAR: Classification based on Predictive Association Rules, SDM, 2003. [doi:10.1137/1.9781611972733.40](https://doi.org/10.1137/1.9781611972733.40)

Frans Coenen et al. The LUCS-KDD Software Library, University of Liverpool, 2013.

## See Also

Other classifiers: [CBA\(](#page-1-1)), [CBA\\_helpers](#page-3-1), [CBA\\_ruleset\(](#page-5-1)), [FOIL\(](#page-9-1)), [RCAR\(](#page-21-1)), [RWeka\\_CBA](#page-23-1)

```
# make sure you have a Java SDK Version 1.4.0+ and not a headless installation.
system("java -version")
data("iris")
# build a classifier, inspect rules and make predictions
cl <- CMAR(Species ~ ., iris, support = .2, confidence = .8, verbose = TRUE)
cl
inspect(cl$rules)
predict(cl, head(iris))
cl <- CPAR(Species ~ ., iris)
cl
cl <- PRM(Species ~ ., iris)
cl
cl <- FOIL2(Species ~ ., iris)
cl
```
<span id="page-13-0"></span>

#### **Description**

This is lymphography domain obtained from the University Medical Centre, Institute of Oncology, Ljubljana, Yugoslavia. It was repeatedly used in the machine learning literature.

#### Format

A data frame with 147 observations on the following 19 variables.

class a factor with levels normalfind metastases malignlymph fibrosis

lymphatics a factor with levels normal arched deformed displaced

blockofaffere a factor with levels no yes

bloflymphc a factor with levels no yes

bloflymphs a factor with levels no yes

bypass a factor with levels no yes

extravasates a factor with levels no yes

regenerationof a factor with levels no yes

earlyuptakein a factor with levels no yes

lymnodesdimin a factor with levels 0 1 2 3

lymnodesenlar a factor with levels 1 2 3 4

changesinlym a factor with levels bean oval round

defectinnode a factor with levels no lacunar lacmarginal laccentral

changesinnode a factor with levels no lacunar lacmargin laccentral

changesinstru a factor with levels no grainy droplike coarse diluted reticular stripped faint

specialforms a factor with levels no chalices vesicles

dislocationof a factor with levels no yes

exclusionofno a factor with levels no yes

noofnodesin a factor with levels 0-9 10-19 20-29 30-39 40-49 50-59 60-69 >=70

## Source

The data set was obtained from the UCI Machine Learning Repository at [http://archive.ics.](http://archive.ics.uci.edu/ml/datasets/Lymphography) [uci.edu/ml/datasets/Lymphography](http://archive.ics.uci.edu/ml/datasets/Lymphography).

#### References

This lymphography domain was obtained from the University Medical Centre, Institute of Oncology, Ljubljana, Yugoslavia. Thanks go to M. Zwitter and M. Soklic for providing the data. Please include this citation if you plan to use this database.

#### <span id="page-14-0"></span> $mineCARS$  15

## Examples

data("Lymphography")

summary(Lymphography)

<span id="page-14-1"></span>mineCARs *Mine Class Association Rules*

## Description

Class Association Rules (CARs) are association rules that have only items with class values in the RHS as introduced for the CBA algorithm by Liu et al., 1998.

## Usage

```
mineCARs(
  formula,
  transactions,
 parameter = NULL,
  control = NULL,
 balanceSupport = FALSE,
  verbose = TRUE,
  ...
)
```
## Arguments

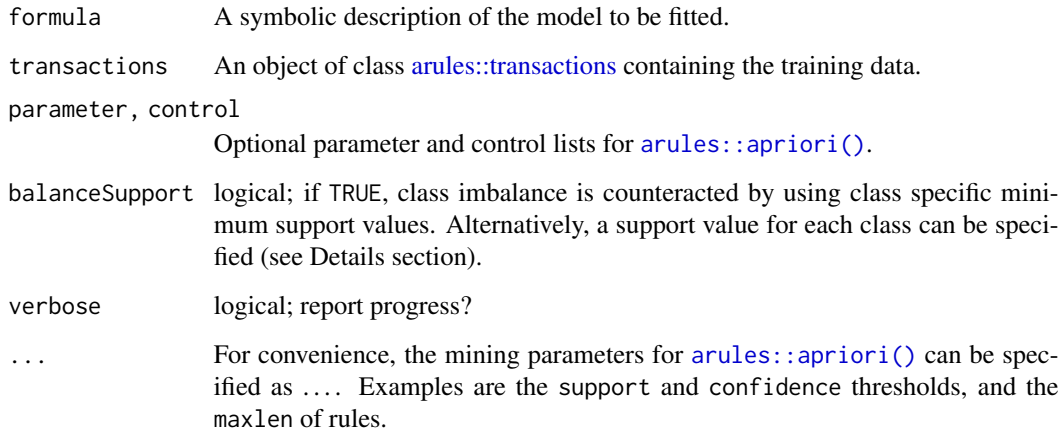

#### <span id="page-15-0"></span>Details

Class association rules (CARs) are of the form

$$
P \Rightarrow c_i,
$$

where the LHS  $P$  is a pattern (i.e., an itemset) and  $c_i$  is a single items representing the class label.

Mining parameters. Mining parameters for [arules::apriori\(\)](#page-0-0) can be either specified as a list (or object of [arules::APparameter\)](#page-0-0) as argument parameter or, for convenience, as arguments in .... *Note:* [mineCARs\(\)](#page-14-1) uses by default a minimum support of 0.1 (for the LHS of the rules via parameter originalSupport = FALSE), a minimum confidence of 0.5 and a maxlen (rule length including items in the LHS and RHS) of 5.

**Balancing minimum support.** Using a single minimum support threshold for a highly class imbalanced dataset will lead to the problem, that minority classes will only be presented in very few rules. To address this issue, balanceSupport = TRUE can be used to adjust minimum support for each class dependent on the prevalence of the class (i.e., the frequency of the  $c_i$  in the transactions) similar to the minimum class support suggested for CBA by Liu et al (2000) we use

$$
minsupp_i = minsupp_t \frac{supp(c_i)}{max(supp(C))};
$$

where  $max(supp(C))$  is the support of the majority class. Therefore, the defined minimum support is used for the majority class and then minimum support is scaled down for classes which are less prevalent, giving them a chance to also produce a reasonable amount of rules. In addition, a named numerical vector with a support values for each class can be specified.

#### Value

Returns an object of class [arules::rules.](#page-0-0)

#### Author(s)

Michael Hahsler

#### References

Liu, B. Hsu, W. and Ma, Y (1998). Integrating Classification and Association Rule Mining. *KDD'98 Proceedings of the Fourth International Conference on Knowledge Discovery and Data Mining,* New York, 27-31 August. AAAI. pp. 80-86.

Liu B., Ma Y., Wong C.K. (2000) Improving an Association Rule Based Classifier. In: Zighed D.A., Komorowski J., Zytkow J. (eds) *Principles of Data Mining and Knowledge Discovery. PKDD 2000. Lecture Notes in Computer Science*, vol 1910. Springer, Berlin, Heidelberg.

#### See Also

Other preparation: [CBA\\_ruleset\(](#page-5-1)), [discretizeDF.supervised\(](#page-8-1)), [prepareTransactions\(](#page-19-1)), [transactions2DF\(](#page-25-1))

#### $mineCARS$  and  $17$

```
data("iris")
# discretize and convert to transactions
iris.trans <- prepareTransactions(Species ~ ., iris)
# mine CARs with items for "Species" in the RHS.
# Note: mineCars uses a default a minimum coverage (lhs support) of 0.1, a
# minimum confidence of .5 and maxlen of 5
cars <- mineCARs(Species ~ ., iris.trans)
inspect(head(cars))
# specify minimum support and confidence
cars <- mineCARs(Species ~ ., iris.trans,
 parameter = list(support = 0.3, confidence = 0.9, maxlen = 3))inspect(head(cars))
# for convenience this can also be written without a list for parameter using ...
cars \le mineCARs(Species \sim ., iris.trans, support = 0.3, confidence = 0.9, maxlen = 3)
# restrict the predictors to items starting with "Sepal"
cars <- mineCARs(Species ~ Sepal.Length + Sepal.Width, iris.trans)
inspect(cars)
# using different support for each class
cars <- mineCARs(Species ~ ., iris.trans, balanceSupport = c(
  "Species=setosa" = 0.1,
  "Species=versicolor" = 0.5,
  "Species=virginica" = 0.01), confidence = 0.9)
cars
# balance support for class imbalance
data("Lymphography")
Lymphography_trans <- as(Lymphography, "transactions")
classFrequency(class ~ ., Lymphography_trans)
# mining does not produce CARs for the minority classes
cars <- mineCARs(class ~ ., Lymphography_trans, support = .3, maxlen = 3)
classFrequency(class ~ ., cars, type = "absolute")
# Balance support by reducing the minimum support for minority classes
cars \leq mineCARs(class \leq ., Lymphography_trans, support = .3, maxlen = 3,
 balanceSupport = TRUE)
classFrequency(class ~ ., cars, type = "absolute")
# Mine CARs from regular transactions (a negative class item is automatically added)
data(Groceries)
cars <- mineCARs('whole milk' ~ ., Groceries,
 balanceSupport = TRUE, support = 0.01, confidence = 0.8)
inspect(sort(cars, by = "lift"))
```
#### <span id="page-17-0"></span>**Description**

The Mushroom data set includes descriptions of hypothetical samples corresponding to 23 species of gilled mushrooms in the Agaricus and Lepiota Family. It contains information about 8123 mushrooms. 4208 (51.8\ edible and 3916 (48.2\ features plus the class attribute (edible or not).

#### Format

A data frame with 8123 observations on the following 23 variables.

Class a factor with levels edible poisonous

CapShape a factor with levels bell conical flat knobbed sunken convex

CapSurf a factor with levels fibrous grooves smooth scaly

CapColor a factor with levels buff cinnamon red gray brown pink green purple white yellow

Bruises a factor with levels no bruises

Odor a factor with levels almond creosote foul anise musty none pungent spicy fishy

GillAttached a factor with levels attached free

- GillSpace a factor with levels close crowded
- GillSize a factor with levels broad narrow
- GillColor a factor with levels buff red gray chocolate black brown orange pink green purple white yellow

StalkShape a factor with levels enlarging tapering

StalkRoot a factor with levels bulbous club equal rooted

SurfaceAboveRing a factor with levels fibrous silky smooth scaly

SurfaceBelowRing a factor with levels fibrous silky smooth scaly

ColorAboveRing a factor with levels buff cinnamon red gray brown orange pink white yellow

ColorBelowRing a factor with levels buff cinnamon red gray brown orange pink white yellow VeilType a factor with levels partial

VeilColor a factor with levels brown orange white yellow

RingNumber a factor with levels none one two

RingType a factor with levels evanescent flaring large none pendant

Spore a factor with levels buff chocolate black brown orange green purple white yellow

Population a factor with levels brown yellow

Habitat a factor with levels woods grasses leaves meadows paths urban waste

#### Source

The data set was obtained from the UCI Machine Learning Repository at [http://archive.ics.](http://archive.ics.uci.edu/ml/datasets/Mushroom) [uci.edu/ml/datasets/Mushroom](http://archive.ics.uci.edu/ml/datasets/Mushroom).

## <span id="page-18-0"></span>predict.CBA 19

## References

Alfred A. Knopf (1981). Mushroom records drawn from The Audubon Society Field Guide to North American Mushrooms. G. H. Lincoff (Pres.), New York.

## Examples

data(Mushroom)

summary(Mushroom)

predict.CBA *Model Prediction for Classifiers Based on Association Rules*

#### <span id="page-18-1"></span>Description

Predicts classes for new data using a CBA classifier.

#### Usage

```
## S3 method for class 'CBA'
predict(object, newdata, type = c("class", "score"), ...)
```
accuracy(pred, true)

## Arguments

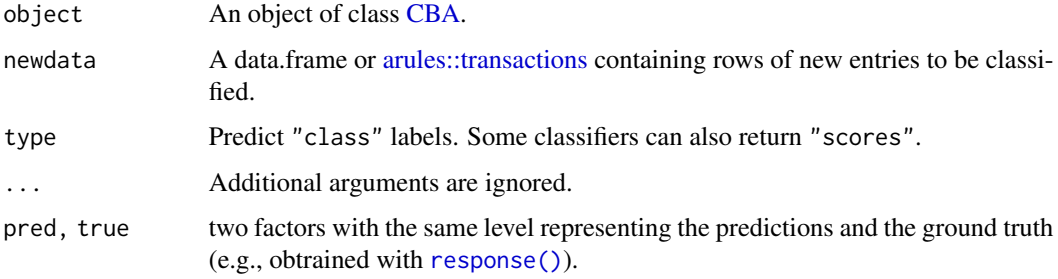

#### Value

A factor vector with the classification result.

#### Author(s)

Michael Hahsler

## Examples

data("iris")

```
train_id <- sample(seq_len(nrow(iris)), 130)
iris_train <- iris[train_id, ]
iris_test <- iris[-train_id, ]
cl <- CBA(Species ~., iris_train)
pr <- predict(cl, iris_test)
pr
accuracy(pr, response(Species ~., iris_test))
```
<span id="page-19-1"></span>prepareTransactions *Prepare Data for Associative Classification*

## Description

Converts data.frame into transactions suitable for classification based on association rules.

#### Usage

```
prepareTransactions(
  formula,
  data,
  disc.method = "mdlp",
  logical2factor = TRUE,
  match = NULL
\mathcal{L}
```
#### Arguments

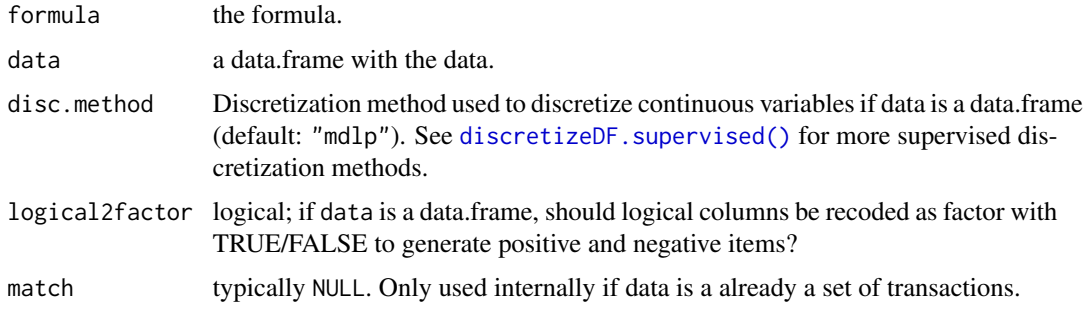

## Details

To convert a data.frame into items in a transaction dataset for classification, the following steps are performed:

<span id="page-19-0"></span>

## <span id="page-20-0"></span>prepareTransactions 21

- 1. All continuous features are discretized using class-based discretization (default is MDLP) and each range is represented as an item.
- 2. Factors are converted into items, one item for each level.
- 3. Each logical is converted into an item.
- 4. If the class variable is a logical, then a negative class item is added.

Steps 1-3 are skipped if data is already a [arules::transactions](#page-0-0) object.

## Value

An object of class [arules::transactions](#page-0-0) from arules with an attribute called "disc\_info" that contains information on the used discretization for each column.

## Author(s)

Michael Hahsler

## See Also

[arules::transactions,](#page-0-0) transactions2DF().

Other preparation: [CBA\\_ruleset\(](#page-5-1)), [discretizeDF.supervised\(](#page-8-1)), [mineCARs\(](#page-14-1)), [transactions2DF\(](#page-25-1))

```
# Perform discretization and convert to transactions
data("iris")
iris_trans <- prepareTransactions(Species ~ ., iris)
inspect(head(iris_trans))
itemInfo(iris_trans)
# A negative class item is added for regular transaction data. Here we get the
# items "canned beer=TRUE" and "canned beer=FALSE".
# Note: backticks are needed in formulas with item labels that contain
# a space or special character.
data("Groceries")
g2 <- prepareTransactions(`canned beer` ~ ., Groceries)
inspect(head(g2))
ii <- itemInfo(g2)
ii[ii[["variables"]] == "canned beer", ]
```
<span id="page-21-1"></span><span id="page-21-0"></span>RCAR *Regularized Class Association Rules for Multi-class Problems (RCAR+)*

## Description

Build a classifier based on association rules mined for an input dataset and weighted with LASSO regularized logistic regression following RCAR (Azmi, et al., 2019). RCAR+ extends RCAR from a binary classifier to a multi-label classifier and can use support-balanced CARs.

## Usage

```
RCAR(
  formula,
  data,
  lambda = NULL,
  alpha = 1,
  glmnet.args = NULL,
  cv.glmnet.args = NULL,
  parameter = NULL,
  control = NULL,
  balanceSupport = FALSE,
  disc.method = "mdlp",
  verbose = FALSE,
  ...
)
```
#### Arguments

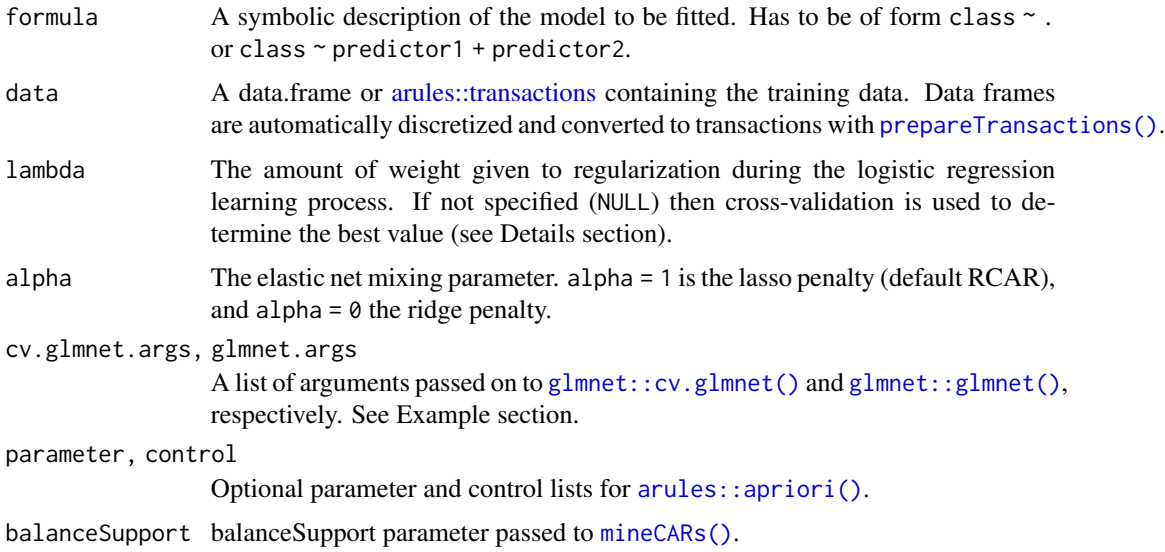

<span id="page-22-0"></span>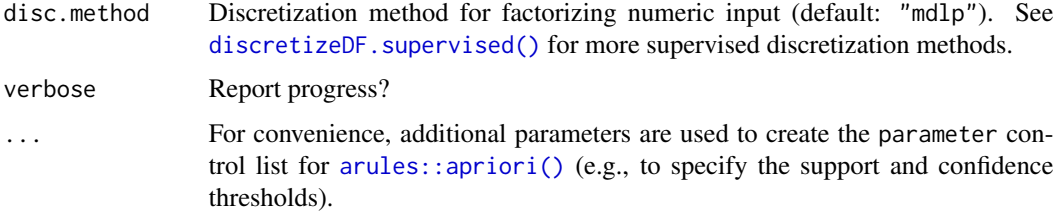

#### Details

RCAR+ extends RCAR from a binary classifier to a multi-label classifier using regularized multinomial logistic regression via **glmnet**.

In arulesCBA, the class variable is always represented by a set of items. For a binary classification problem, we use an item and its compliment (typically called <item label>=TRUE and <item label>=FALSE). For a multi-label classification problem we use one item for each possible class label (format <class item>=<label>). See [prepareTransactions\(\)](#page-19-1) for details.

RCAR+ first mines CARs to find itemsets (LHS of the CARs) that are related to the class items. Then, a transaction x lhs(CAR) coverage matrix X is created. The matrix contains a 1 if the LHS of the CAR applies to the transaction, and 0 otherwise. A regularized multinominal logistic model to predict the true class  $y$  for each transaction given  $X$  is fitted. Note that the RHS of the CARs are actually ignored in this process, so the algorithm effectively uses rules consisting of each LHS of a CAR paired with each class label. This is important to keep in mind when trying to interpret the rules used in the classifier.

If lambda for regularization is not specified during training (lambda = NULL) then cross-validation is used to determine the largest value of lambda such that the error is within 1 standard error of the minimum (see glmnet:: cv.glmnet() for how to perform cross-validation in parallel).

For the final classifier, we only keep the rules that have a weight greater than 0 for at least one class label. The rules include as the weight the beta coefficients of the model.

Prediction for a new transaction is performed in two steps:

- 1. Translate the transaction into a 0-1 coverage vector indicating what class association rule's LHS covers the transaction.
- 2. Calculate the predicted label given the multinomial logistic regression model.

#### Value

Returns an object of class [CBA](#page-1-1) representing the trained classifier with the additional field model containing a list with the following elements:

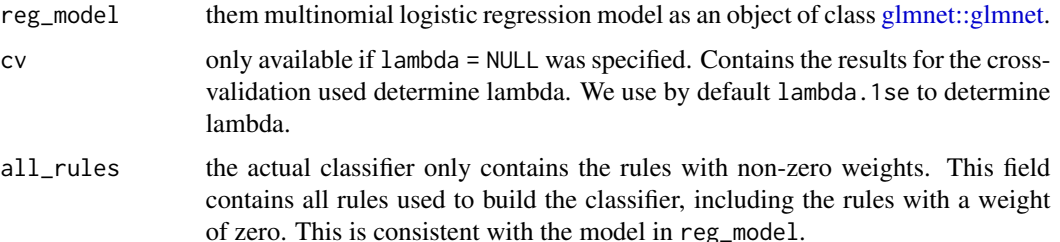

#### <span id="page-23-0"></span>Author(s)

Tyler Giallanza and Michael Hahsler

#### References

M. Azmi, G.C. Runger, and A. Berrado (2019). Interpretable regularized class association rules algorithm for classification in a categorical data space. *Information Sciences,* Volume 483, May 2019. Pages 313-331.

## See Also

Other classifiers: [CBA\(](#page-1-1)), [CBA\\_helpers](#page-3-1), [CBA\\_ruleset\(](#page-5-1)), [FOIL\(](#page-9-1)), [LUCS\\_KDD\\_CBA](#page-11-1), [RWeka\\_CBA](#page-23-1)

#### Examples

```
data("iris")
classifier <- RCAR(Species ~ ., iris)
classifier
# inspect the rule base sorted by the larges class weight
inspect(sort(classifier$rules, by = "weight"))
# make predictions for the first few instances of iris
predict(classifier, head(iris))
table(pred = predict(classifier, iris), true = iris$Species)
# plot the cross-validation curve as a function of lambda and add a
# red line at lambda.1se used to determine lambda.
plot(classifier$model$cv)
abline(v = log(classifier$model$cv$lambda.1se), col = "red")
# plot the coefficient profile plot (regularization path) for each class
# label. Note the line for the chosen lambda is only added to the last plot.
# You can manually add it to the others.
plot(classifier$model$reg_model, xvar = "lambda", label = TRUE)
abline(v = log(classifier$model$cv$lambda.1se), col = "red")
#' inspect rule 11 which has a large weight for class virginica
inspect(classifier$model$all_rules[11])
```
<span id="page-23-1"></span>RWeka\_CBA *CBA classifiers based on rule-based classifiers in RWeka*

#### Description

Provides CBA-type classifiers based on RIPPER (Cohen, 1995), C4.5 (Quinlan, 1993) and PART (Frank and Witten, 1998) using the implementation in Weka via RWeka (Hornik et al, 2009). These classifiers do not mine CARs, but directly create rules.

#### <span id="page-24-0"></span>Usage

```
RIPPER_CBA(formula, data, control = NULL, disc.method = "mdlp")
PART_CBA(formula, data, control = NULL, disc.method = "mdlp")
C4.5_CBA(formula, data, control = NULL, disc.method = "mdlp")
```
#### Arguments

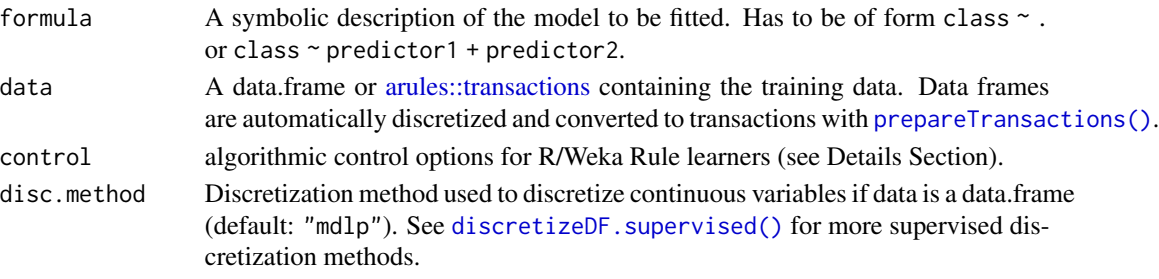

#### Details

You need to install package RWeka to use these classifiers.

See R/Weka functions [RWeka::JRip\(\)](#page-0-0) (RIPPER), [RWeka::J48\(\)](#page-0-0) (C4.5 rules), [RWeka::PART\(\)](#page-0-0) for algorithm details and how control options can be passed on via control. An example is given in the Examples Section below.

Memory for **RWeka** can be increased using the R options (e.g., options (java.parameters = "-Xmx1024m")) before RWeka or rJava is loaded or any RWeka-based classifier in this package is used.

#### Value

Returns an object of class [CBA](#page-1-1) representing the trained classifier.

#### Author(s)

Michael Hahsler

#### References

W. W. Cohen (1995). Fast effective rule induction. In A. Prieditis and S. Russell (eds.), Proceedings of the 12th International Conference on Machine Learning, pages 115-123. Morgan Kaufmann. ISBN 1-55860-377-8.

E. Frank and I. H. Witten (1998). Generating accurate rule sets without global optimization. In J. Shavlik (ed.), Machine Learning: Proceedings of the Fifteenth International Conference. Morgan Kaufmann Publishers: San Francisco, CA.

R. Quinlan (1993). C4.5: Programs for Machine Learning. Morgan Kaufmann Publishers, San Mateo, CA.

Hornik K, Buchta C, Zeileis A (2009). "Open-Source Machine Learning: R Meets Weka." *Computational Statistics,* 24(2), 225-232. [doi:10.1007/s0018000801197](https://doi.org/10.1007/s00180-008-0119-7)

## <span id="page-25-0"></span>See Also

Other classifiers: [CBA\(](#page-1-1)), [CBA\\_helpers](#page-3-1), [CBA\\_ruleset\(](#page-5-1)), [FOIL\(](#page-9-1)), [LUCS\\_KDD\\_CBA](#page-11-1), [RCAR\(](#page-21-1))

## Examples

# rJava and RWeka need to be installed

```
## Not run:
data("iris")
# learn a classifier using automatic default discretization
classifier <- RIPPER_CBA(Species ~ ., data = iris)
classifier
# inspect the rule base
inspect(classifier$rules)
# make predictions for the first few instances of iris
predict(classifier, head(iris))
table(predict(classifier, iris), iris$Species)
# C4.5
classifier <- C4.5_CBA(Species ~ ., iris)
inspect(classifier$rules)
# To use algorithmic options (here for PART), you need to load RWeka
library(RWeka)
# control options can be found using the Weka Option Wizard (WOW)
WOW(PART)
# build PART with control option U (Generate unpruned decision list) set to TRUE
classifier \leq PART_CBA(Species \sim ., data = iris, control = RWeka::Weka_control(U = TRUE))
classifier
inspect(classifier$rules)
predict(classifier, head(iris))
```
## End(Not run)

<span id="page-25-1"></span>transactions2DF *Convert Transactions to a Data.Frame*

#### Description

Convert transactions back into data.frames by combining the items for the same variable into a single column.

## <span id="page-26-0"></span>transactions2DF 27

## Usage

```
transactions2DF(transactions, itemLabels = FALSE)
```
#### Arguments

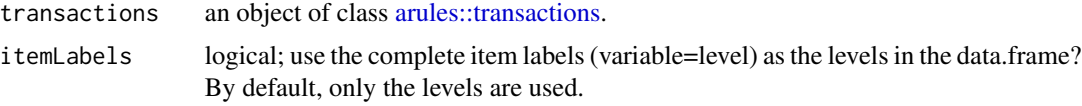

## Value

Returns a data.frame.

#### Author(s)

Michael Hahsler

## See Also

Other preparation: [CBA\\_ruleset\(](#page-5-1)), [discretizeDF.supervised\(](#page-8-1)), [mineCARs\(](#page-14-1)), [prepareTransactions\(](#page-19-1))

```
data("iris")
iris_trans <- prepareTransactions(Species ~ ., iris)
iris_trans
```

```
# standard conversion
iris_df <- transactions2DF(iris_trans)
head(iris_df)
```

```
# use item labels in the data.frame
iris_df2 <- transactions2DF(iris_trans, itemLabels = TRUE)
head(iris_df2)
```

```
# Conversion of transactions without variables in itemInfo
data("Groceries")
head(transactions2DF(Groceries), 2)
```

```
# Conversion of transactions prepared for classification
g2 <- prepareTransactions(`shopping bags` ~ ., Groceries)
head(transactions2DF(g2), 2)
```
# <span id="page-27-0"></span>**Index**

∗ classifiers CBA, [2](#page-1-0) CBA\_helpers, [4](#page-3-0) CBA\_ruleset, [6](#page-5-0) FOIL, [10](#page-9-0) LUCS\_KDD\_CBA, [12](#page-11-0) RCAR, [22](#page-21-0) RWeka\_CBA, [24](#page-23-0) ∗ classifier predict.CBA, [19](#page-18-0) ∗ datasets Lymphography, [14](#page-13-0) Mushroom, [18](#page-17-0) ∗ manip discretizeDF.supervised, [9](#page-8-0) ∗ preparation CBA\_ruleset, [6](#page-5-0) discretizeDF.supervised, [9](#page-8-0) mineCARs, [15](#page-14-0) prepareTransactions, [20](#page-19-0) transactions2DF, [26](#page-25-0) accuracy *(*predict.CBA*)*, [19](#page-18-0) arules::APparameter, *[16](#page-15-0)* arules::apriori(), *[6](#page-5-0)*, *[15,](#page-14-0) [16](#page-15-0)*, *[22,](#page-21-0) [23](#page-22-0)* arules::itemFrequency(), *[5](#page-4-0)* arules::rules, *[5](#page-4-0)*, *[16](#page-15-0)* arules::transactions, *[3](#page-2-0)*, *[5](#page-4-0)*, *[10](#page-9-0)*, *[12](#page-11-0)*, *[15](#page-14-0)*, *[19](#page-18-0)*, *[21,](#page-20-0) [22](#page-21-0)*, *[25](#page-24-0)*, *[27](#page-26-0)* C4.5\_CBA *(*RWeka\_CBA*)*, [24](#page-23-0) CBA, [2,](#page-1-0) *[3](#page-2-0)*, *[5](#page-4-0)*, *[7](#page-6-0)*, *[11](#page-10-0)*, *[13](#page-12-0)*, *[19](#page-18-0)*, *[23–](#page-22-0)[26](#page-25-0)* CBA\_helpers, *[3](#page-2-0)*, [4,](#page-3-0) *[7](#page-6-0)*, *[11](#page-10-0)*, *[13](#page-12-0)*, *[24](#page-23-0)*, *[26](#page-25-0)*

CBA\_ruleset, *[3](#page-2-0)*, *[5](#page-4-0)*, [6,](#page-5-0) *[9](#page-8-0)*, *[11](#page-10-0)*, *[13](#page-12-0)*, *[16](#page-15-0)*, *[21](#page-20-0)*, *[24](#page-23-0)*, *[26,](#page-25-0) [27](#page-26-0)* classes *(*CBA\_helpers*)*, [4](#page-3-0) classFrequency *(*CBA\_helpers*)*, [4](#page-3-0) CMAR *(*LUCS\_KDD\_CBA*)*, [12](#page-11-0) CPAR *(*LUCS\_KDD\_CBA*)*, [12](#page-11-0)

discretization::ameva, *[9](#page-8-0)* discretization::cacc, *[9](#page-8-0)* discretization::caim, *[9](#page-8-0)* discretization::chi2, *[9](#page-8-0)* discretization::chiM, *[9](#page-8-0)* discretization::extendChi2, *[9](#page-8-0)* discretization::mdlp, *[9](#page-8-0)* discretization::modChi2, *[9](#page-8-0)* discretize *(*discretizeDF.supervised*)*, [9](#page-8-0) discretize(), *[9](#page-8-0)* discretizeDF(), *[9](#page-8-0)* discretizeDF.supervised, *[7](#page-6-0)*, [9,](#page-8-0) *[16](#page-15-0)*, *[21](#page-20-0)*, *[27](#page-26-0)* discretizeDF.supervised(), *[3](#page-2-0)*, *[11,](#page-10-0) [12](#page-11-0)*, *[20](#page-19-0)*, *[23](#page-22-0)*, *[25](#page-24-0)*

FOIL, *[3](#page-2-0)*, *[5](#page-4-0)*, *[7](#page-6-0)*, [10,](#page-9-0) *[13](#page-12-0)*, *[24](#page-23-0)*, *[26](#page-25-0)* foil *(*FOIL*)*, [10](#page-9-0) FOIL2 *(*LUCS\_KDD\_CBA*)*, [12](#page-11-0)

glmnet::cv.glmnet(), *[22,](#page-21-0) [23](#page-22-0)* glmnet::glmnet, *[23](#page-22-0)* glmnet::glmnet(), *[22](#page-21-0)*

LUCS\_KDD\_CBA, *[3](#page-2-0)*, *[5](#page-4-0)*, *[7](#page-6-0)*, *[11](#page-10-0)*, [12,](#page-11-0) *[24](#page-23-0)*, *[26](#page-25-0)* Lymphography, [14](#page-13-0)

majorityClass *(*CBA\_helpers*)*, [4](#page-3-0) mineCARs, *[7](#page-6-0)*, *[9](#page-8-0)*, [15,](#page-14-0) *[21](#page-20-0)*, *[27](#page-26-0)* mineCARs(), *[3](#page-2-0)*, *[6,](#page-5-0) [7](#page-6-0)*, *[16](#page-15-0)*, *[22](#page-21-0)* Mushroom, [18](#page-17-0)

PART\_CBA *(*RWeka\_CBA*)*, [24](#page-23-0) predict *(*predict.CBA*)*, [19](#page-18-0) predict(), *[7](#page-6-0)* predict.CBA, [19](#page-18-0) prepareTransactions, *[7](#page-6-0)*, *[9](#page-8-0)*, *[16](#page-15-0)*, [20,](#page-19-0) *[27](#page-26-0)* prepareTransactions(), *[3](#page-2-0)*, *[10](#page-9-0)*, *[12](#page-11-0)*, *[22,](#page-21-0) [23](#page-22-0)*, *[25](#page-24-0)* PRM *(*LUCS\_KDD\_CBA*)*, [12](#page-11-0) pruneCBA\_M1 *(*CBA*)*, [2](#page-1-0) pruneCBA\_M2 *(*CBA*)*, [2](#page-1-0)

#### INDEX 29

RCAR , *[3](#page-2-0)* , *[5](#page-4-0)* , *[7](#page-6-0)* , *[11](#page-10-0)* , *[13](#page-12-0)* , [22](#page-21-0) , *[26](#page-25-0)* rcar *(*RCAR *)* , [22](#page-21-0) response *(*CBA\_helpers *)* , [4](#page-3-0) response() , *[19](#page-18-0)* RIPPER\_CBA *(*RWeka\_CBA *)* , [24](#page-23-0) RWeka::J48() , *[25](#page-24-0)* RWeka::JRip() , *[25](#page-24-0)* RWeka::PART() , *[25](#page-24-0)* RWeka\_CBA , *[3](#page-2-0)* , *[5](#page-4-0)* , *[7](#page-6-0)* , *[11](#page-10-0)* , *[13](#page-12-0)* , *[24](#page-23-0)* , [24](#page-23-0)

transactionCoverage *(*CBA\_helpers *)* , [4](#page-3-0) transactions2DF , *[7](#page-6-0)* , *[9](#page-8-0)* , *[16](#page-15-0)* , *[21](#page-20-0)* , [26](#page-25-0)

uncoveredClassExamples *(*CBA\_helpers *)* , [4](#page-3-0) uncoveredMajorityClass *(*CBA\_helpers *)* , [4](#page-3-0)